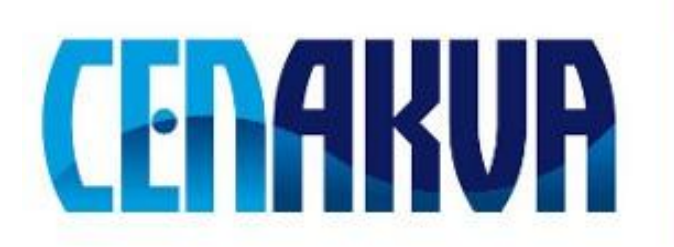

South Bohemian Research Center of Aquaculture and Biodiversity of Hydrocenoses

**Name of software (Czech): Cubic-elestic** 

# **Name of software (English): Cubic-elestic**

**Authors with affiliation: Ali H. Reshak (***University of South Bohemia in Ceske Budejovice, Faculty of Fisheries and Protection of Waters, South Bohemian Research Center of Aquaculture and Biodiversity of Hydrocenoses, School of Complex Systems, Zámek 136, 373 33 Nové Hrady, Czech Republic)* and Morteza Jamal (*Ghods city –Tehran-Iran*)

# **Description (Czech):**

Softwarový balíček pro výpočet elastických tensorů z kubické struktury pomocí derivací druhého řádu v kódu Wien2k, tento balíček počítá přesné hodnoty elastických konstant v kubickém systému. Výsledky získané pomocí tohoto balíčku jsou ve velmi dobré shodě s měřením. Další podrobnosti jsou uvedeny v přiložených souborech, které jsou k dispozici online.

# **Description (English):**

A Package for calculating elastic tensors of cubic structure by using second-order derivative with Wien2k code, this Package gives you the accurate values of the elastic constants of the cubic system. Results obtained by using this package are in very good agreement with the measured once. More details are described in the files attached to the package which are available online.

## **Installation:**

1\_ Copy **"cubic-elastic.tar.gz"** file in your computer. Then do the following; tar –zxvf cubic-elastic.tar.gz

cd cubic-elastic

# 2\_ Run **buildCIRelast\_lapw**

This program helps you to provide "Makefile" and then compile cubic-elastic. Then define Environment Variable ELASTC\_PATH and add it at the end of **.bashrc** file. **Requirements:** Operation system Linux, Unix and WIEN2K code

**Testing:** the installation of software include some testing data

**The source of financing:** CENAKVA CZ.1.05/2.1.00/01.0024, GAJU 152/2010/Z